Übungsaufgabe: Lösen Sie die Bilanz in Bestandskonten (Aktiv u. Passiv) auf und übertragen Sie die Anfangsbestände aus der Bilanz in die Bestandskonten. Verbuchen Sie die Aufgeführten Geschäftsfälle in den Bestandskonten schließen Sie die Bestandskonten ab und erstellen Sie die Abschlussbilanz. Nennen Sie zu jeden Geschäftsvorfall den Buchungssatz (Soll an

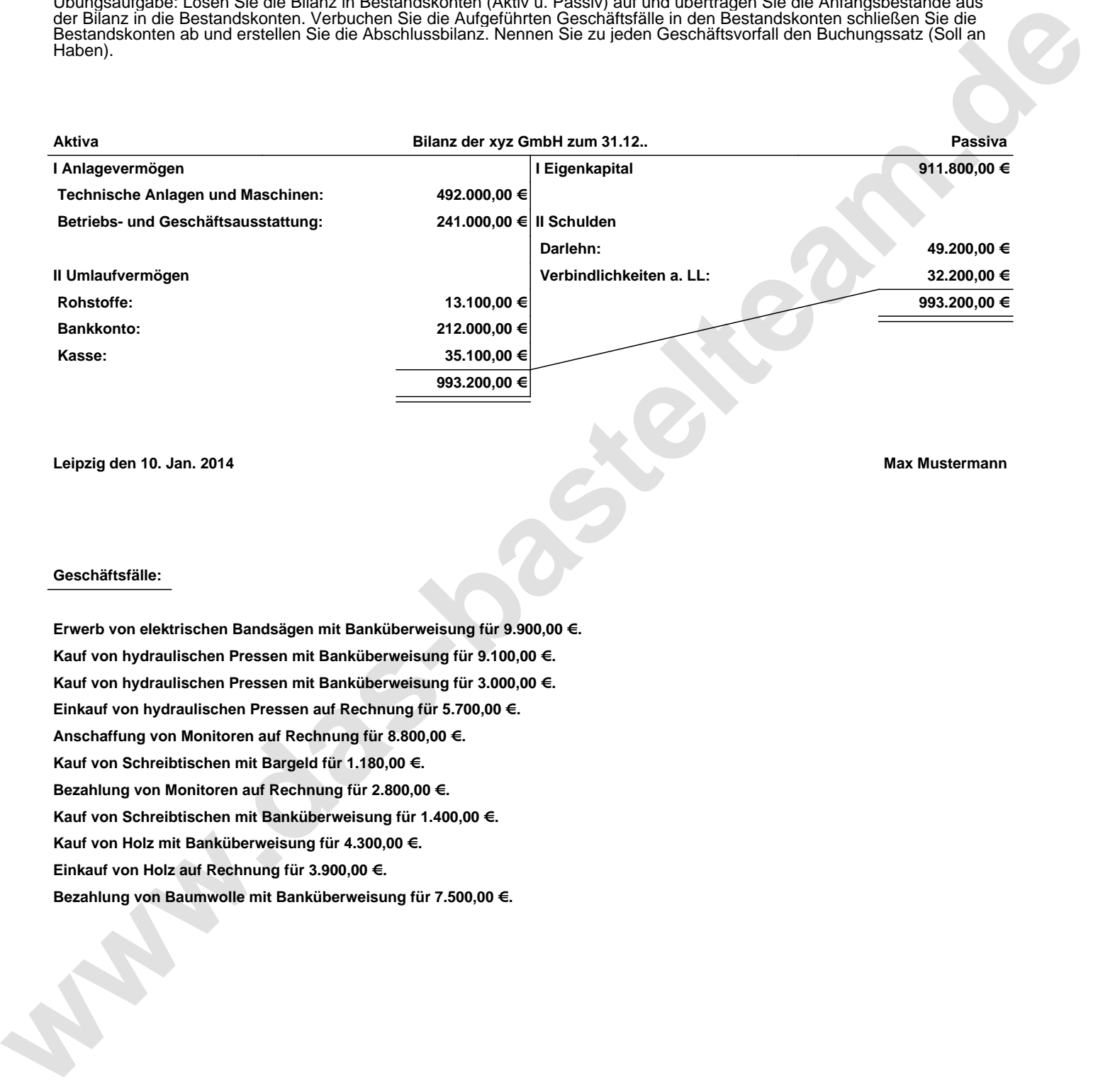

**Leipzig den 10. Jan. 2014 Max Mustermann**

## **Geschäftsfälle:**

**Erwerb von elektrischen Bandsägen mit Banküberweisung für 9.900,00 €. Kauf von hydraulischen Pressen mit Banküberweisung für 9.100,00 €. Kauf von hydraulischen Pressen mit Banküberweisung für 3.000,00 €. Einkauf von hydraulischen Pressen auf Rechnung für 5.700,00 €. Anschaffung von Monitoren auf Rechnung für 8.800,00 €. Kauf von Schreibtischen mit Bargeld für 1.180,00 €. Bezahlung von Monitoren auf Rechnung für 2.800,00 €. Kauf von Schreibtischen mit Banküberweisung für 1.400,00 €. Kauf von Holz mit Banküberweisung für 4.300,00 €. Einkauf von Holz auf Rechnung für 3.900,00 €. Bezahlung von Baumwolle mit Banküberweisung für 7.500,00 €.**

Übungsaufgabe: Lösen Sie die Bilanz in Bestandskonten (Aktiv u. Passiv) auf und übertragen Sie die Anfangsbestände aus der Bilanz in die Bestandskonten. Verbuchen Sie die Aufgeführten Geschäftsfälle in den Bestandskonten schließen Sie die Bestandskonten ab und erstellen Sie die Abschlussbilanz. Nennen Sie zu jeden Geschäftsvorfall den Buchungssatz (Soll an

## **Lösungen:**

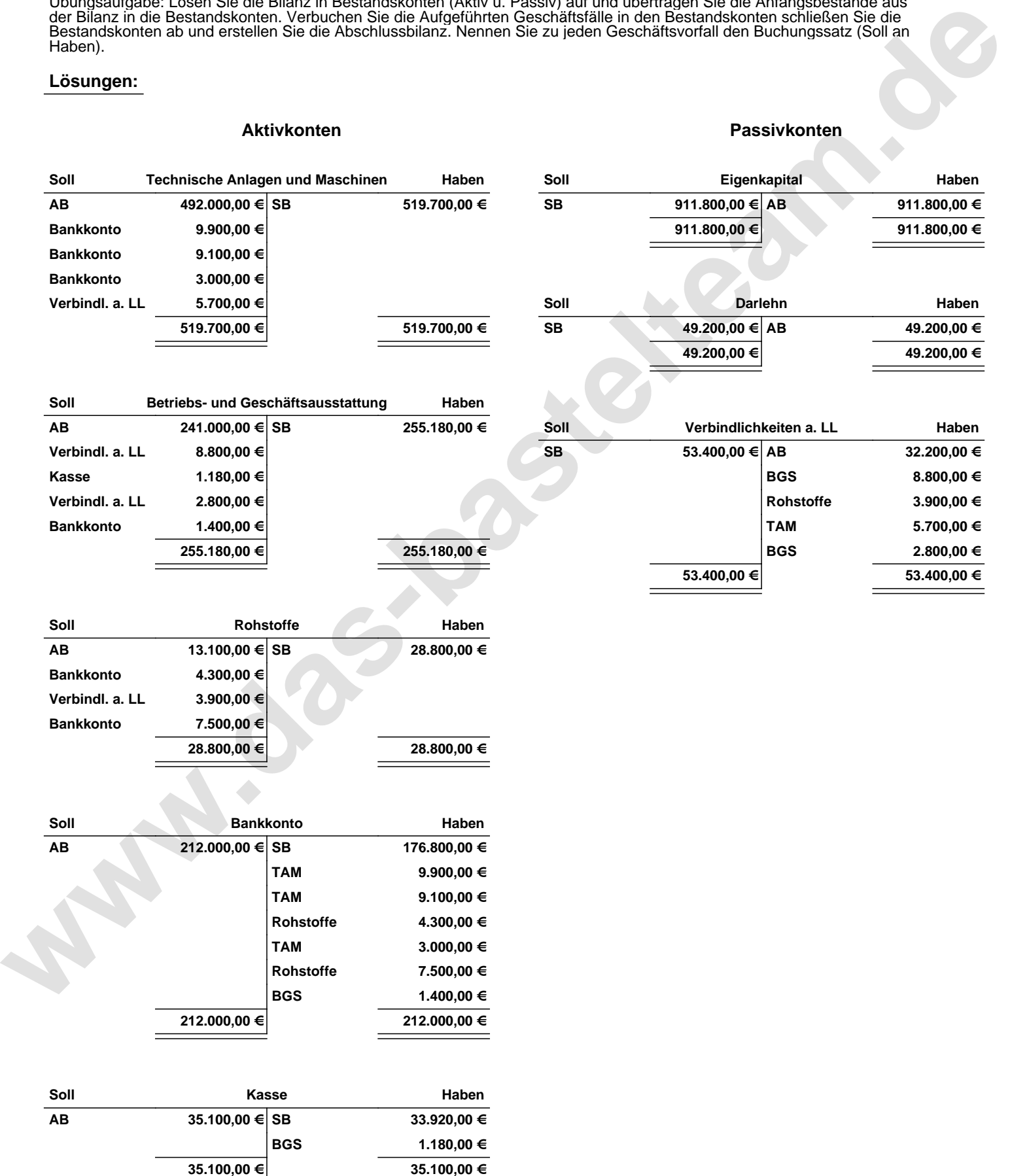

Übungsaufgabe: Lösen Sie die Bilanz in Bestandskonten (Aktiv u. Passiv) auf und übertragen Sie die Anfangsbestände aus der Bilanz in die Bestandskonten. Verbuchen Sie die Aufgeführten Geschäftsfälle in den Bestandskonten schließen Sie die Bestandskonten ab und erstellen Sie die Abschlussbilanz. Nennen Sie zu jeden Geschäftsvorfall den Buchungssatz (Soll an

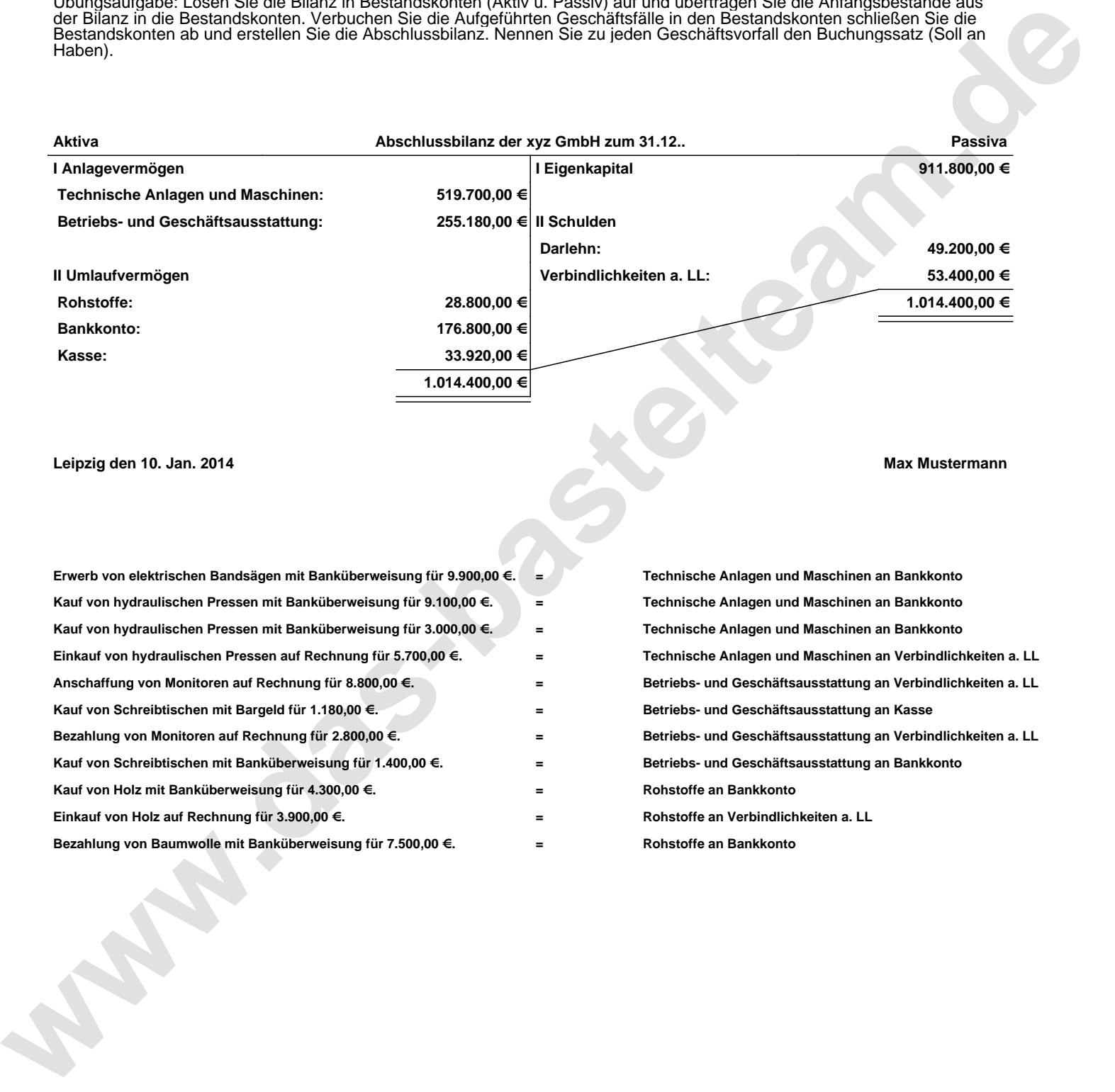

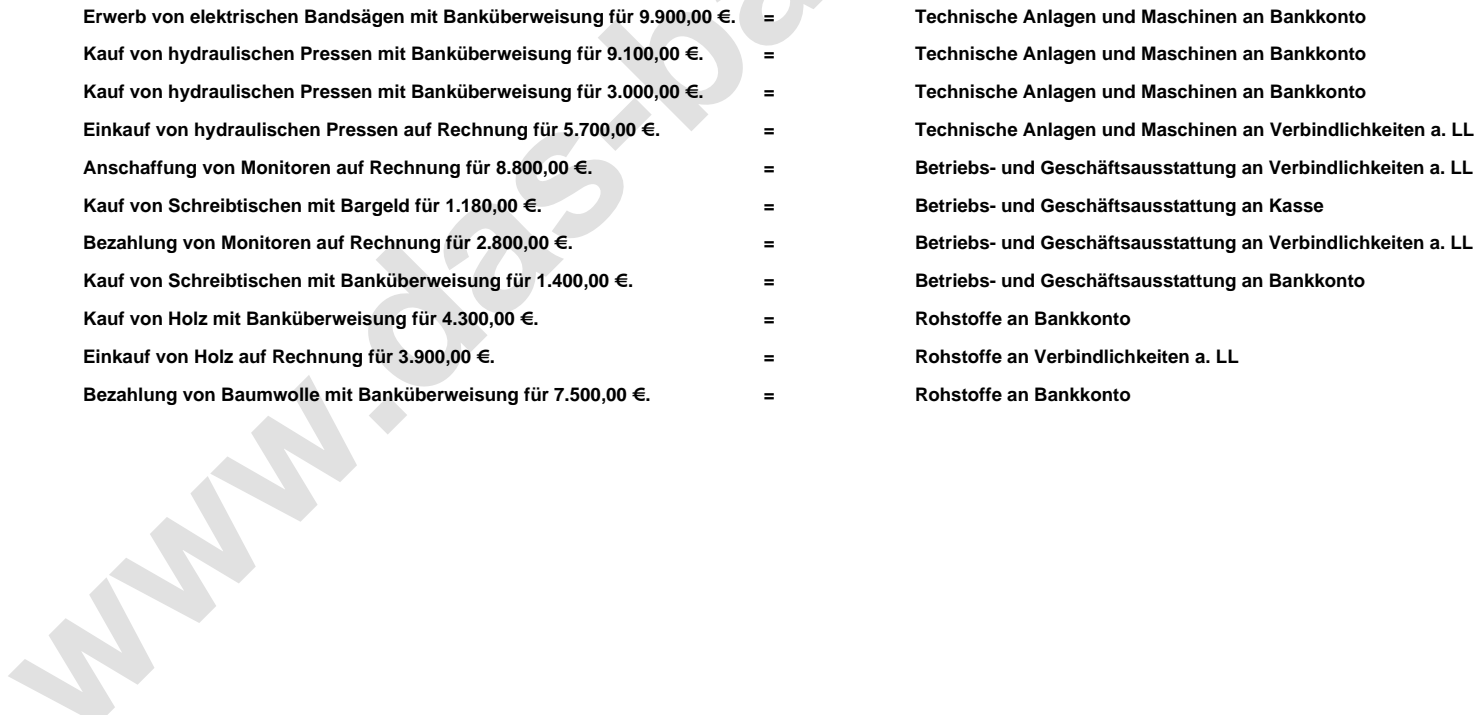